## Métiers de l'agriculture

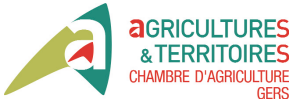

**6 Volonté Paysanne du Gers n° 1232 - 19 juillet 2013**

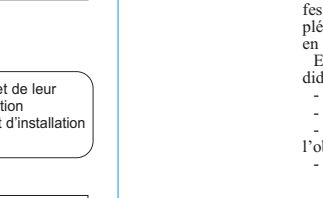

# **Installation en agriculture**

En 2012, 213 candidats ont été accueillis au Point Info Installation qui a pour mission de les informer et les orienter dans leur démarche d'installation. Avec un âge moyen de 30 ans, les

rié agricole ou chez d'exploitation), 36 % travaillent dans un autre sec- teur d'activité et envisage une recon version d'activité professionnelle<br>20 % sont des demandeurs d'emplo 20 % sont des dem et 8 % des étudiants. De plus, si  $65\%$  des personnes rié agricole ou chez d'exploitation), avec 27 % des contacts issus d'un<br>36 % travaillent dans un autre sec-<br>tient d'activité et envisage une recon-<br>bain.<br>Version d'activité professionnelle, Cette part toujours aussi impor-

sont issues du milieu agricole, de<br>nouveaux profils se manifestent

profils des candidats sont assez diversifiés : 36 % travaillent dans le milieu agricole (aide familial, sala-

#### *Le mot du Président*

moitié de la SAU est cultivée par des exploitants âgés de plus de 55 ans. Elles seront reconduites en 2013. nous accompagnons l'ensemble des porteurs de projet qu'ils puissent ou non bénéficier des aides. Pour preuve les 213 candidats re-

2012, le nombre d'installations aidées a progressé de 15 %. Ce chiffre est encourageant mais insuffisant pour relever le défi du renouvellement des générations. Lors de son discours au salon international de l'élevage à Rennes le 13 septembre 2012, le Président de la République a réaffirmé l'enjeu majeur que constitue la poli-tique de l'installation pour le maintien et le développement d'une agriculture performante et durable. A ce titre des assises de l'instaltionales, régionales, départementales, nos conseillers installation réalisent un accompagnement complet pour faciliter la réalisa tion d'une installation viable et vi vable.

vaore.<br>Le 9 décembre 2013, sera reconduit notre **Forum Installa tion** au Lycée agricole de **Mirande** 

lation ont été mises en place. Les propositions qui en seront issues

Un moment fort de l'agriculture gersoise où les porteurs de pro- jet ont la possibilité de rencontrer des structures en mesure de leur proposer des contrats de produc tion mais aussi un conseil sur leur projet.

**Candidats bénéficiant de la DJA :** *Age moyen :* 30 ans *Répartition / sexe :* - Femmes : 29 % - Hommes : 71 % *Origine :* - Gers : 85 % - Racines agricoles : 74 % **Cadre d'installation :** 65 % • Installation Hors Cadre Familial : 35 % • 43 % font une reconversion d'activité professionnelle • 46 % ont un diplôme supérieur au  $BAC$ 

seront remises au Ministre pour nourrir notamment la préparation de la loi d'avenir et la prochaine tion de développement rural (FEADER). **Il est en effet urgent de développer l'installation de nouveaux agriculteurs,** celle-ci étant génératrice d'emploi direct et induit. La Chambre d'Agriculture a engagé depuis 2011 de nombreuses actions pour promouvoir et accompagner l'installation. Des actions de communication

> En 2012, le Gers comptabilise 72 ins-tallations aidées, soit une évolution positive de 15% par rapport à 2011. Les jeunes installés s'orientent sur des systèmes de production très diversifiés à l'image de la ferme Gers. Si 28 % des candidats s'installent en grandes cultures, la part des projets présentés sur des élevages spécialisés toutes filières confondues représente également 34 % des installations. Pour le reste des dossiers, sur 25 % d'entre eux on observe la coexistence d'un atelier d'élevage avec un atelier de production végétale, sur 6 % une spécialisation en viticulture et sur les derniers 6 % une spécialisation en maraîchage. Enfin sur l'ensemble des nouveaux installés 44 % disposent sur leur exploitation d'un système d'irrigation et 40 % mettent en place une activité de diversification le plus souvent basée sur la transformation des produits et l'ouverture d'un circuit court de co

en partenariat avec les communautés de communes ont été in tiées sur des cantons où plus de la

çus au point info installation. Afin de mieux informer les candidats ne pouvant solliciter des aides, une formation « s'installer dans le Gers, réussir ses démarches administratives » a été mise en place.

Pour ceux qui peuvent bénéfi-cier des aides qu'elles soient na-

## **Bilan des installations 2012 avec aides nationales**

#### **Les projets d'installation**

#### **Quelques chiffres des installations avec DJA**

Deux aides nationales sont proposées aux porteurs de projet : la Do-tation Jeune Agriculteur et les prêts bonifiés. **La Dotation Jeunes Agriculteurs (DJA)** est une aide à la trésorerie facilitant le démarrage de l'activité agricole. Dans le Gers, le montant de la DJA varie de 10 300 à 22 400  $\epsilon$  en fonction des caracté du projet. Dans le cas de l'installation d'un jeune agriculteur exploitant à titre secondaire, les montants de la DJA sont minorés de 50 %. **Les prêts aux jeunes agriculteurs** (prêts MTS-JA) sont destinés au financement des investissements d'ex-

justifier à la date d'installation d'un diplôme agricole de niveau IV minimum (Bac Pro, BPREA…)

- justifier de la réalisation d'un Plan de Professionnalisation Personnalisé (PPP) .<br>nter un Plan de Développe

#### **Répartition par canton des installations aidées de 2008 à 2012**

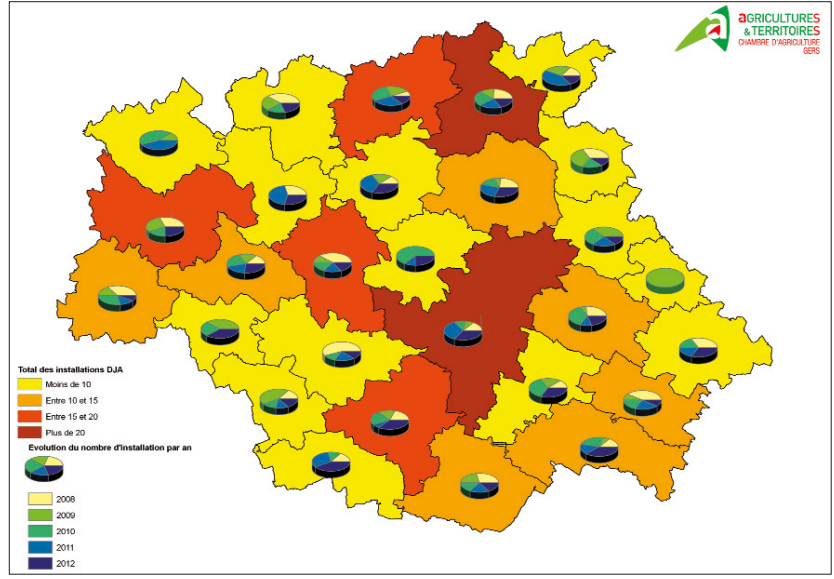

**LES ETAPES DE L'ACCOMPAGNEMENT A L'INSTALLATION POUR LES AIDES NATIONALES (DJA - PRETS BONIFIES)**

> projet d'installation. Il constitue un élément d'apprécia-tion déterminant lors de la prise de décision d'attribution des aides. Il doit donc permettre d'apprécier les conditions économiques de l'installation, de formaliser les conditions de financements du projet, de faire apparaître l'équilibre financier du projet et sa rentabilité. Le plan de développement doit dé-

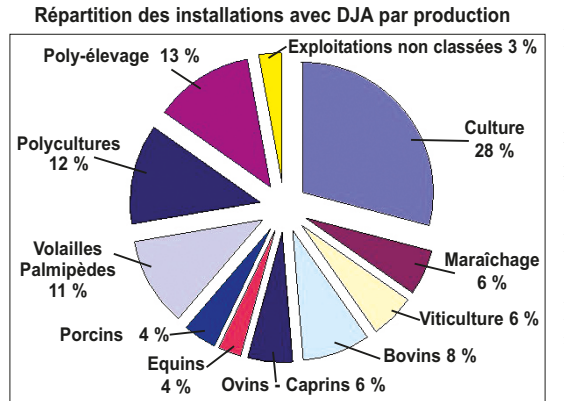

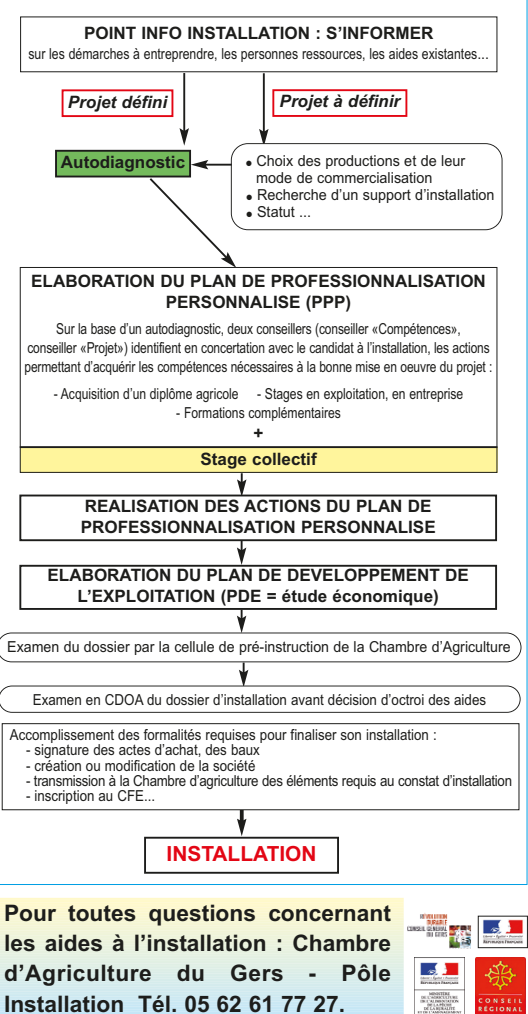

### $%$ <br>vivea *«S'installer dans le Gers, réussir ses démarches administratives»*

**tion des jeunes agriculteurs.** • **Le CEFI :** la Région couvre intégralement le financement des Contrats Emploi Formation Installation (CEFI). • **La mesure d'«installation progressive» :** Elle permet à des candi-dats qui n'ont pas encore toutes les conditions nécessaires réunies pour prétendre à la DJA (diplôme pas encore obtenu, revenu min

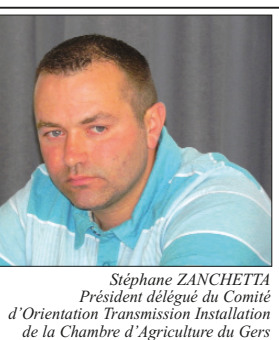

tallation Cadre Familial (CF)

## Métiers de l'agriculture

**Volonté Paysanne du Gers n° 1232 - 19 juillet 2013 7**

## **Les aides à l'installation**

#### **Les aides nationales à l'installation**

L'aide de base est de 1 900  $\epsilon$  et elle peut être majorée jusqu'à 5 100 € en fonction des caractéris-tiques du projet d'installation.

Avec une formation fortement orien-tée vers l'activité équestre, passionnée d'équitation, Aline a toujours eu le rêve de vivre d'une activité proche du monde du cheval. Titulaire d'un BEPA «Entraînement du cheval de Compéti-tion », d'un BAC PRO « Conduite et Gestion de l'Exploitation Agricole », d'un BPJEPS « Activités Equestre », elle a pu tout de même faire connais-<br>sance par le biais de ses stages sco-<br>laires, avec d'autres secteurs d'activités<br>et notamment l'élevage de canards prêt<br>à gaver. Avec son conjoint Aymeric<br>GROS, fils d'agriculteur orig

tunité d'acquérir quelques parcelles et de récupérer la gestion de prairies sur lesquelles, Aline a installé ses chevaux. **VP** : Pouvez-vous nous présenter

ploitation. Dans le Gers, en tant que zone défavorisée, cette subvention permet d'effectuer des prêts à 1 % sur 9 ans. La subvention équivalant à la bonification du prêt est plafonnée à 22 000 €. Les prêts MTS-JA sont exclusivement destinés au financement des dépenses affectées aux activités de production agricole reprise (rachat de matériel, de chep-tel, de bâtiments) ; acquisition de parts sociales dans les sociétés ; investissements en matériel neuf ; création, aménagement ou rénovation de bâtiments ; besoin en fonds de roulement ; acquisition de foncier (sous-plafond de 20 000 € et li-mite à 10 % du cout total de l'installation hors foncier)

# **: un enjeu départemental partagé Notre accompagnement**

*Pour pouvoir y prétendre, plu-sieurs conditions sont à remplir :* - avoir entre 18 ans et moins de 40 ans le jour de son installation

## Le Point Info Installation : info Témoignage d'Aline Douvier : Un projet d'installation réfléchi

ment de l'Exploitation (PDE) permettant de montrer la viabilité du projet. *En contre partie, voici les princi-*

*paux engagements à respecter :* - s'engager à devenir agriculteur à

titre principal ou secondaire dans le délai d'un an et le demeurer pendant

5 ans. - tenir durant 5 ans une comptabilité de gestion certifiée par un comptable.

- effectuer les travaux de mise en conformité des équipements repris dans les 3 ans qui suivent l'installation.

- réaliser le suivi technique, économique et financier prescrit par le Préfet le cas échéant.

**PLAN DE PROFESSIONNALISATION PERSONNALISE**

Ce PPP ou 3P est un programme d'actions décrivant les différentes formations, stages, expériences pro-fessionnelles à réaliser afin de compléter les compétences déjà acquises en vue de réussir son installation. En fonction de l'expérience du candidat, le PPP peut être composé de : - stage en exploitation, - stage en entreprises - formation diplômante en vue de

l'obtention d'un diplôme agricole - formations complémentaires.

#### **LE STAGE COLLECTIF**

Cette formation, organisée par la Chambre d'Agriculture, est le pas-sage incontournable de tous les porteurs de projet. Au travers de 3 jours de formation collective, ce stage répond à différents objectifs : • définir les différentes étapes de son installation et connaître la régle-mentation correspondante • découvrir le contexte agricole gersois au travers de la structuration des filières agricoles gersoises, • échanger sur son projet professionnel et le confronter à d'autres

réalités de terrain **Prochaines dates de stage collec-**

**tif / vivabilité :** : / **vivabilitt :**<br>. les 10, 11 et 16, 17, 18 septembre - les 8, 9 et 14, 15, 16 octobre - les 3, 4 et 9, 10, 11 décembre.

**DE L'EXPLOITATION** 

Le PDE est un outil économique de réflexion et de prévision sur le

montrer la viabilité du projet d'ins-tallation en justifiant à la cinquième année d'installation d'un revenu compris entre 1 et 3 SMIC.

Pour aider le porteur de projet dans cette étape cruciale, la Chambre d'Agriculture propose deux outils complémentaires :

### **LE PLAN DE DÉVELOPPEMENT Etapes pour accéder aux aides nationales à l'installation**

• la participation à une formation collective de deux jours ayant pour objectif de recenser, évaluer et com-parer les éléments permettant d'évaluer la rentabilité du projet. **Prochaines dates :** les 12 et 19 septembre - les 10 et 17 octobre - les 5 et 12 décembre

un conseiller pour la construction

• l'accompagnement individuel par économique du projet d'installation dans le cadre d'une approche glo-

bale.

*Etape capitale dans*

#### *le dispositif d'accompagnement*

#### **Journée de formation**

Il a pour mission d'accueillir, d'informer et d'orienter dans les démarches tout porteur de projet, souhaitant faire annel ou non aux aides à l'installation. En 2012, 13 % d'entre eux étaient âgés de plus de 40 ans.

Grâce à l'élaboration d'un autodiagnostic, il permet de faire un point sur l'état d'avancement du projet d'installation et, en fonction de celui-ci, déclenche le passage à l'étape suivante (PPP) pour bénéficier des aides nationales.

Cette formation est à destination des porteurs de projet ne rentrant pas dans un des dispositifs d'installation accompagnés (Aides nationales, Conseil Régional, Conseil Général). **Prochaine date :** 26 septembre à Auch.

*Une date à retenir, un rendez-vous à ne pas manquer* **Forum Installation sur le site du Lycée Agricole de Mirande, le 9 décembre**

#### • **Le contrat d'appui à l'installa-**

atteint) de s'installer et de réaliser les premiers investissements avan de demander la DJA.

• **L'accès au foncier :** Le Conseil Régional propose un appui financier afin de rendre financièrement accessible l'outil foncier aux candidats à

l'installation. • **L'adhésion en CUMA pour la mécanisation.** • **L'aide à l'habitat.**

#### **Les aides du Conseil Régional**

C'est une aide à la trésorerie du Conseil Général du Gers qui soutient tous les porteurs de projets de moins de 40 ans, installés ou non avec les aides de l'état, dont les projets font ressortir un revenu disponible compris entre 75 % du SMIC et 3 SMIC.

Les principaux critères de bonification encouragent les productions de qualité (biologique, labellisée ou extensive), la valorisation de la production (transformation et/ou circuits courts), les porteurs de projet en reconversion professionnelle ainsi que d'autres caractéristiques spécifiques à l'exploitation (SAU inférieure à la moyenne départementale, localisation en zone Na-tura 2000, …).

#### **Les aides du Conseil Général**

**Retrouvez plus d'informations sur notre site internet : www.gers-chambagri.com**

**votre projet d'installation ? AD :** « *Après le BPJEPS que j'ai terminé en octobre 2010, j'ai tout de suite eu le désir de créer ma propre entreprise, projet partagé avec mon conjoint. Nous nous sommes très vite rendus compte qu'il serait dans un premier temps très difficile de pouvoir créer notre propre structure équestre compte tenu de nos faibles moyens financiers. Aussi, il nous fallait trouver le contexte favorable à notre intégra-*

*tion sociale dans le monde agricole. Devant certaines difficultés d'accès au foncier pour pouvoir développer une activité d'élevage et de pension équins, mon projet s'est tourné vers la mise en place d'ateliers hors sol. Après analyse des seuils de rentabilité de différents élevage, c'est vers le gavage de canards que notre choix*

*<sup>s</sup>'est porté.* »

#### **VP : Votre projet défini, qu'avez**

**vous fait ?**

**AD :** « *Dans un premier temps, il fallait démarrer mes démarches d'ins-tallation. Afin de pouvoir bénéficier*

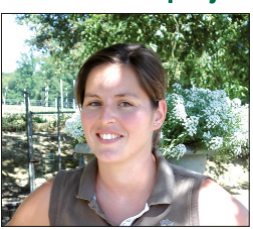

*d'un accompagnement personnalisé et des aides à l'installation je me suis rapproché du Point Info Installation de la Chambre d'Agriculture qui m'a de suite orienté vers la mise en place de mon PPP (Parcours de Professionnalisation Personnalisé) qui s'est traduit avec l'aide de mon conseillé référent du CFPPA de Mirande, par :*

*• un stage dans une exploitation agri-cole à Loubédat chez M. et Mme Darroussat. Leur exploitation est spécialisée dans l'élevage et le gava-ge de canards, activités directement en rapport avec mon projet. Ce stage très enrichissant m'a permis de me familiariser au gavage et d'avoir les conseils techniques de mon maître de stage autant sur le gavage que sur le*

*choix de mes futures installations. • La prise en compte d'une période d'activité salariale agricole chez M. Lacroix à Espas, pour l'abattage et le conditionnement de poulets vendus*

*prêt à rôtir • La réalisation du Stage Collectif et du stage PDE (Plan de développement d'exploitation) organisés par la Chambre d' Agriculture* ».

**VP : Votre dossier d'installation, comment l'avez-vous abordé ? AD :** « *Dans un 2ème temps, avec M. Lacanne du Service Installation de la*

*Chambre d'Agriculture, j'ai réalisé mon PDE, effectué mes démarches bancaires auprès de la banque et établi ma demande DJA. Mon projet s'est donc orienté vers la construction d'un bâtiment de gavage de 1500 places et la professionnalisation de mon pre-mier niveau d'activité sur l'élevage et la pension de chevaux. Sur les conseils* partagés de la Chambre d'Agricultu-<br>re et du centre de comptabilité, j'ai<br>choisi de constituer une EARL avec<br>mon conjoint qui sera associé non ex-<br>ploitant et salarié de la société. Mon<br>dossier a été présenté à la CDOA du *30/04/2013 et a reçu un avis favorable*. »

**VP : Avez-vous eu d'autres dé-marches à réaliser ? AD :** « *En parallèle à mon dossier*

*d'installation, j'ai également monté d'autres dossiers en lien avec mon projet de gavage. Avec l' aide des Ser-vices de la Chambre d'Agriculture, j'ai déposé une demande de permis de construire, réalisé un plan d'épandage, une demande PPE (Plan de Performance Energétique) et PMBE (Plan de Modernisation des bâtiments d'Ele-*

*vage).* » **VP : Où en êtes vous aujourd'hui ? AD :** « *Aujourd'hui, j'ai créé la so-ciété et je suis dans l'attente de réponse concernant ma demande de subventions pour pouvoir démarrer la construction de mon bâtiment de gavage courant octobre. Mon parcours pour l'installation a été dense, complexe dans la gestion de l'ensemble des procédures mais facilité par les accompagnements successifs proposés par l'ensemble de mes partenaires. Mon ambition reste toujours de pouvoir à un moment donné développer une activité équestre, j'espère que ce projet d'installation me donnera les moyens financiers d'y parvenir.* »